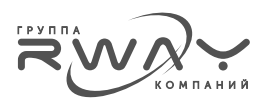

Применение обобщенного модифицированного метода выделения совместно с предварительными и заключительными количественными корректировками (На примере оценки банковского здания на земельном участке в Москве)<sup>1</sup>

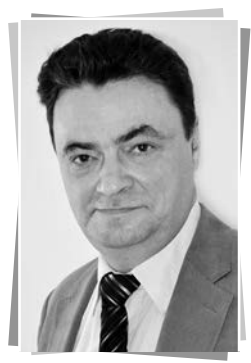

А.А. Слуцкий,  $K.T.H.$ 

вице-президент, член Совета Национальной Ассоциации Оценочных Компаний Финансовых Рынков

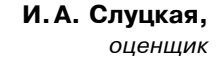

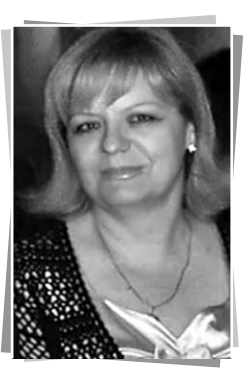

#### **Введение**

В настоящее время становятся ясными принципиальные ограничения в применении хорошо проверенных временем традиционных методов оценки земельных участков и объектов капитального строительства (улучшений), входящих в состав единого объекта недвижимости.

В частности, Н.П. Баринов, рассматривая проблемы, существующие при оспаривании кадастровой стоимости земельных участков и объектов капитального строительства [1], определенно указывает на необходимость развития методов выделения рыночной стоимости именно застроенных городских участков из данных о единых объектах недвижимости. По его мнению, традиционные оценки застроенных земельных участков, основанные на данных о незастроенных участках, обладают существенно более низкой достоверностью.

При этом наиболее хорошо разработанным из «нетрадиционных» методов, позволяющих выделить из данных о единых объектах недвижимости рыночные стоимости земельных участков и расположенных на них улучшений, является модифицированный метод выделения и его обобщение.

Тем не менее, в настоящее время в «продвинутой» профессиональной оценочной

среде сформировался некоторый предварительный консенсус, определяющий, что модифицированный метод выделения и его обобщение ([2]-[6]) являются неким «оценочным экзерсисом»<sup>2</sup>, хорошо работающими в тех рынках и сегментах, в которых количество факторов, влияющих на цены объектов, резко ограничено в силу внешних и внутренних причин. На открытых и активных же рынках их применение, скорее всего, невозможно по причине одновременного действия на цены неопределенного количества факторов, которые можно учесть либо традиционными методами оценки, либо с помощью многомерных регрессионных моделей.

В данной статье мы демонстрируем применение обобщенного модифицированного метода выделения для оценки отдельно стоящего специализированного банковского здания, расположенного на отдельном земельном участке в Москве. При этом для учета нескольких иных факторов, нежели прямо требующихся для обобщенного модифицированного метода выделения, мы делаем традиционные предварительные корректировки удельных цен предложений объектов-аналогов.

Таким образом, мы осуществляем объединение существующих традиционных и передовых оценочных методик, в результате получая заметный синергетический эффект.

<sup>&</sup>lt;sup>1</sup> Авторы выражают глубокую признательность Е.И. Нейману и Н.П. Баринову за постоянный интерес к своей творческой деятельности, критические замечания и полезные комментарии

<sup>&</sup>lt;sup>2</sup> Экзерсис - комплекс всевозможных тренировочных упражнений, составляющих основу урока классического танца, способствующий развитию силы мышц, эластичности связок, воспитанию выворотности, устойчивости и правильной координации движений у учащихся либо артистов балета (см. одноименный Материал из Википедии).

## Теоретические основы обобщенного модифицированного метода выделения для оценки земельных участков и расположенных на них улучшений

Теоретическое обоснование модифицированного метода выделения (MMB) для оценки рыночной стоимости застроенных земельных участков было предложено и развито Л.А. Лейфером с соавторами в работах [2]-[4].

А.А. Слуцким в работах [5]. [6] было предложено обобщение ММВ (ОММВ) для оценки земельных участков и объектов капитального строительства и продемонстрированы примеры оценки складского комплекса и коттеджа на основании единого набора объектов-аналогов.

По своей сути ОММВ является методом одномерного регрессионного анализа в предположении незначительности влияния всех остальных факторов, кроме используемых.

# Суть метода заключается в следующем

Очевидно, что рыночная стоимость единого объекта недвижимости (ЕОН) –  $PC_{\text{out}}$  – складывается из рыночных стоимостей земельного участка -  $PC_{av}$  - и улучшений (объектов капитального строительства) -  $PC_{\text{un}}$ :

$$
PC_{\text{eOH}} = PC_{\text{sy}} + PC_{\text{yn}}
$$

Аналогичное можно записать и для цены предложения (Цп) ЕОН на продажу:

$$
L_{\Pi_{\text{eOH}}} = L_{\Pi_{\text{av}}} + L_{\Pi_{\text{vn}}}.
$$

Деля обе части уравнения на площадь земельного участка  $(\Pi_{\text{av}})$ , получаем:

$$
L/\Pi_{\text{eOH}} / \Pi_{\text{sy}} = L/\Pi_{\text{sy}} + \Pi_{\text{yn}} / \Pi_{\text{sy}}^3
$$

где Цп<sub>3</sub> - удельная цена предложения на продажу земельного участка.

Если имеется линейная корреляционная связь между Ц $\Pi_{\text{out}}/\Pi_{\text{av}}$  и  $\Pi_{\text{vn}}/\Pi_{\text{av}}$ , то Ц $\Pi_{\text{av}}$  - точка пересечения линейного тренда с осью У  $(2/\pi_{\rm eOH} / \pi_{\rm av})^4$ .

Аналогичное справедливо и для удельной цены предложений на продажу улучшений:

$$
L/\Pi_{\rm eOH}/\Pi_{\rm yn} = L/\Pi_{\rm yn} + \Pi_{\rm sy}/\Pi_{\rm yn}
$$

где  $\Pi_{\text{m}}$  - площадь улучшений, а ЦП<sub> $\text{m}$ </sub> - удельная цена предложения на продажу улучшений.

Если имеется линейная корреляционная связь между Ц $\pi_{\text{eoh}}/\Pi_{\text{vn}}$  и  $\Pi_{\text{av}}/\Pi_{\text{vn}}$ , то Ц $\pi_{\text{vn}}$  – точка пересечения линейного тренда с осью У  $(\mu_{\Pi_{\rm{eOH}}}/\Pi_{\rm{vnl}})$ .

Приведенные выше соображения обобщены в табл. 1.

### Объект оценки

Объект оценки представлял собой отдельно стоящее специализированное банковское здание, расположенное на отдельном участке в районе станции метро «Полежаевская» (расстояние более 2,0 км). Земельный участок (как и здание) находились в собственности одного из банков.

Класс здания был определен оценщиком, как «С». Оно представляло собой капитально отремонтированное административное здание возрастом 52 года, оснащенное в соответствии со всеми требованиями Банка России (хранилище ценностей максимального класса защиты, депозитарий, кассовый узел, системы охраны, связи и безопасности и пр.).

Здание не имело централизованной системы кондиционирования, что является непременным атрибутом зданий более высоких классов «В» и «А». При этом, как правило,

Таблица1

| Основы обобщенного модифицированного метода выделения |                                                                                                    |                                                                                                    |  |  |  |  |
|-------------------------------------------------------|----------------------------------------------------------------------------------------------------|----------------------------------------------------------------------------------------------------|--|--|--|--|
|                                                       | Земельный участок                                                                                                    | <b>Улучшения</b>                                                                                            |  |  |  |  |
| Объясняющая<br>переменная (аргумент)                  | Отношение площади улучшений к площади ЗУ                                                                             | Отношение площади ЗУ к площади<br>улучшений                                                                 |  |  |  |  |
| Объясняемая<br>переменная (функция)                   | Отношение цены предложения на продажу<br>ЕОН к площади ЗУ                                                            | Отношение цены предложения на<br>продажу ЕОН к площади улучшений                                            |  |  |  |  |
| Результат                                             | Пересечение линейного тренды с осью У<br>даст значение удельной цены предложения<br>земельного участка в составе ЕОН | Пересечение линейного тренды с<br>осью У даст значение удельной цены<br>предложения улучшения в составе ЕОН |  |  |  |  |

з<br><sup>3</sup> Этот параметр именуется коэффициентом застройки.

.<br>• Строго говоря, эта корреляционная связь не обязана быть обязательно линейной. Это положение требует специального будущего обсуждения с привлечением теоретических прелставлений о преледьной полезности. Пока же можно заявить его в качестве преллоложения

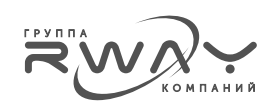

класс банковских зданий не бывает выше «В» (банковский «производственный процесс» этого не требует, а обслуживание VIP клиентуры осуществляется либо в специально оборудованных небольших зонах, либо в специальных отделениях).

### Исходные данные по объектам-аналогам

Необходимо отметить, что предложение именно специализированных банковских отдельно стоящих зданий на рынке коммерческой недвижимости оказалось очень скудным. После упорных и тщательных поисков было обнаружено всего восемь объявлений о продаже таких объектов. Три из них не содержали никаких сведений о земельных участках и в оценке не использовались.

Данные об использованных объектах аналогах и ценах их предложений приведены в табл. 2.

Как видно из табл. 2, все объекты-аналоги в отличие от объекта оценки располагаются на арендованных земельных участках. Этот фактор будет в дальнейшем учтен в оценке.

Поскольку все объекты-аналоги принадлежали юридическим лицам, а их цены предложения на продажу превышали 200 000 000 руб., что существенно больше предельного значения выручки для предприятий использующих упрощенную систему налогообложения, цены предложений на продажу объектов-аналогов были «очищены» от НДС. Обоснования этого действия приведены, в частности, в [7].

Однако, отметим, что «очистка» цен предложений на продажу единых объектов недвижимости (ЕОН) от НДС вынужденно произведена не корректно - на НДС уменьшена цена предложения всего ЕОН, между тем, как уменьшение цены предложения земельного участка, входящего в ЕОН, не требуется.

В дальнейшем (в конце оценки) эта некорректность будет исправлена. На данном же этапе никакого иного обоснованного варианта учета НДС в ценах предложения на продажу объектов-аналогов, по нашему мнению, не существует.

В табл. 3 приведены исходные данные для расчета удельных цен предложения земельного участка (ЗУ) и улучшения, входящих в состав объекта оценки.

На рис. 1 и 2 показаны корреляционные связи между параметрами. требуемыми для определения удельной цены предложения на продажу ЗУ (рис. 1) и улучшения (рис. 2).

Из рис. 2 прямо следует отсутствие ожидаемой возрастающей линейной корреляционной связи. А из рис. 1 следует, что, хотя ожидаемая возрастающая линейная корреляционная связь присутствует на значимом уровне (по Шкале Чеддока), свободный член регрессионного уравнения, который должен давать удельную цену предложения ЗУ в составе ЕОН, является отрицательным.

Ни первое, ни второе не является приемлемым. Рис. 1 и 2 показывают, что в таком виде, в котором он использован («в лоб», по нескорректированным ценам), ОММВ в данном случае не работает.

Нами это объясняется влиянием на цены факторов, не учитываемых в ОММВ.

В связи с этим, удельные цены предложения на продажу ЕОН-аналогов предваритель-

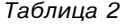

Данные об объектах-аналогах и ценах их предложений Аналог 1 Аналог 2 Аналог З Аналог 4 Аналог 5 Каширская Бауманская Станция метро Варшавская Парк Культуры Тульская 1355 1210 Площадь улучшений, кв.м 1036 870 696 600 4236 590  $1500$ Плошадь ЗУ. кв.м. 450 Права на ЗУ Лолгосрочная аренла Цена предложения на продажу 200,000,000 300,000,000 210 000 000 561 450 000 200 000 000 ЕОН, руб., включая НДС Цена предложения на продажу 169 491 525 254 237 288 177 966 102 475 805 085 169 491 525  $EOH$ . руб., не включая НЛС

<sup>5</sup> Вариант с априорным знанием (или предположением об априорном знании) «типичного рыночного» распределения рыночной стоимости ЕОН на ЗУ и улучшения мы не считаем серьезным.

РОССИЯ

### Исходные данные для расчета удельных цен предложения ЗУ и улучшения, входящих в состав объекта оценки

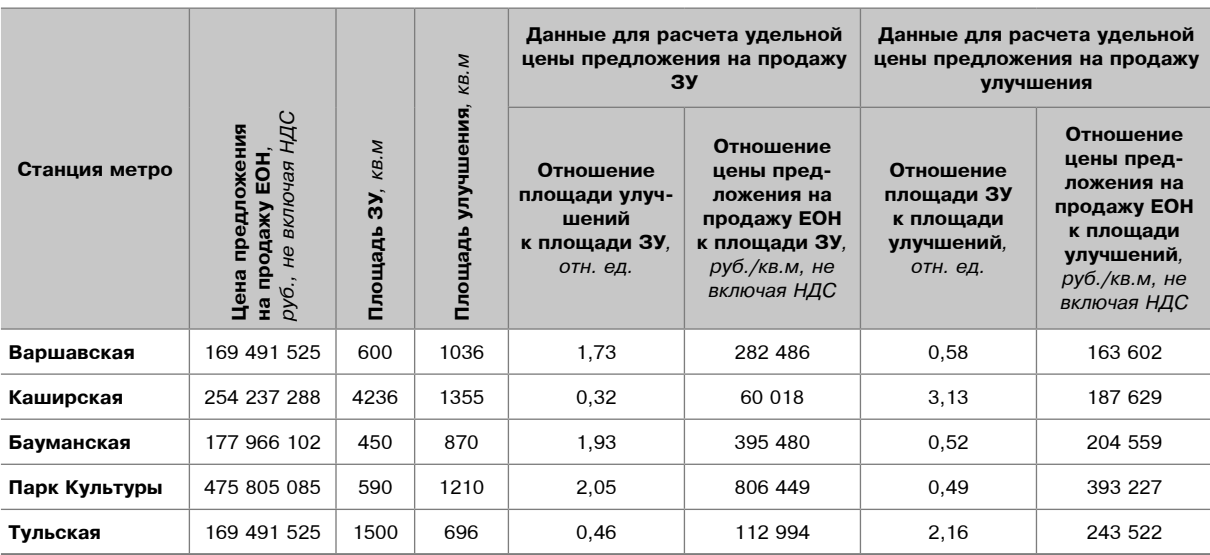

Рисунок 1

### Корреляционная связь между параметрами, требуемыми для определения удельной цены предложения на продажу ЗУ в составе ЕОН

ЗУ до корректировок

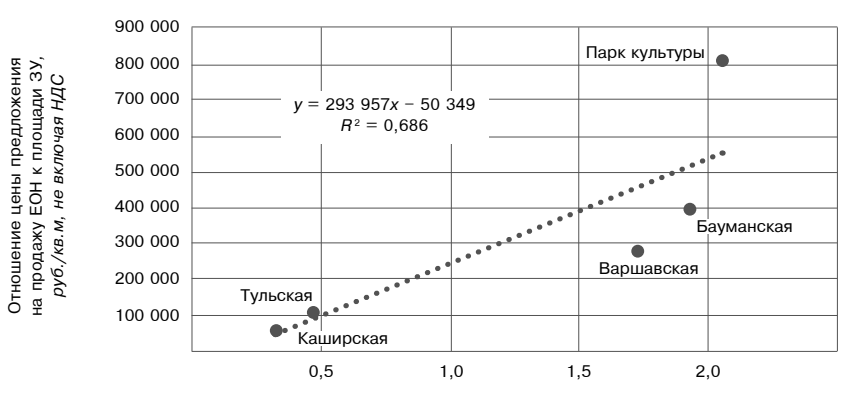

Отношение площади улучшений к площади ЗУ, отн. ед.

Рисунок 2

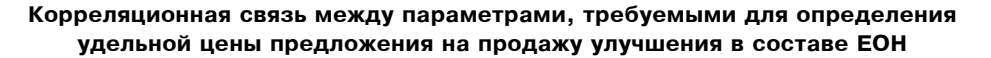

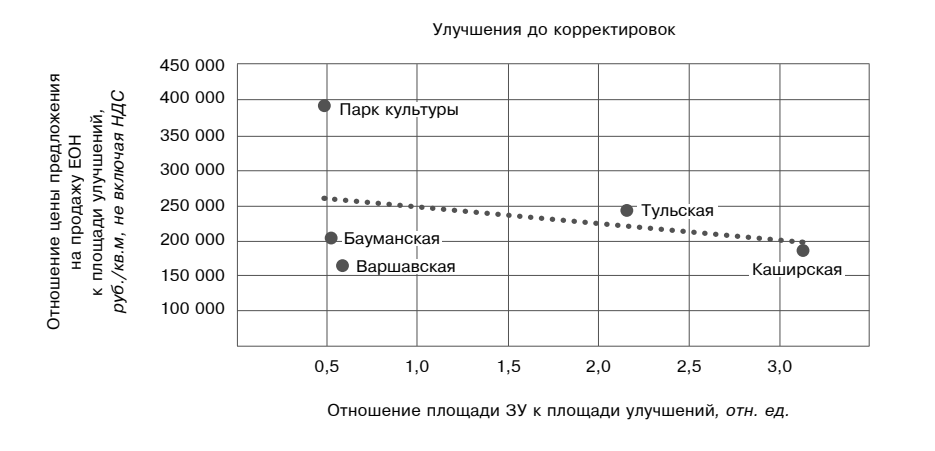

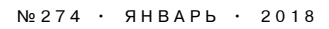

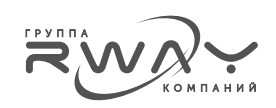

но корректировались с использованием традиционной техники метода количественных корректировок сравнительного подхода.

# Предварительные корректировки удельных цен предложения на продажу ЕОН-аналогов

Предварительные корректировки ocyществлялись на следующие очевидные различия объекта оценки и объектов-аналогов (см. табл. 4):

- 1. Класс здания;
- 2. Местоположение;
- 3. Удаленность от станции метро.

Иных факторов, по которым объект оценки и объекты-аналоги существенно различались, оценщиком установлено не было.

Процесс корректировки удельных цен предложения на продажу ЕОН-аналогов приведен в табл. 5.

Как следует из табл. 5, в итоге, исходные удельные цены предложения на продажу были скорректирована на 12-64%, четыре удельные цены были скорректированы вниз, одна вверх.

Полученные скорректированные цены предложения на продажу ЕОН-аналогов далее использовались в ОММВ.

Таблица 4

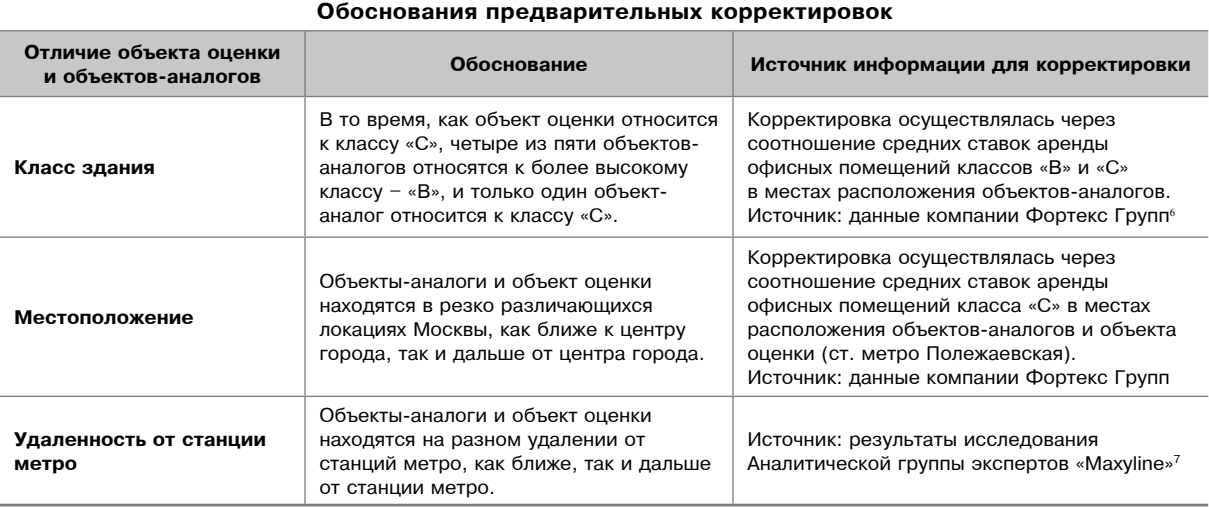

Таблица 5

| Процесс корректировок                                                                       |              |             |              |                 |            |  |  |  |
|---------------------------------------------------------------------------------------------|--------------|-------------|--------------|-----------------|------------|--|--|--|
|                                                                                             | Аналог 1     | Аналог 2    | Аналог З     | Аналог 4        | Аналог 5   |  |  |  |
| Станции метро                                                                               | «Варшавская» | «Каширская» | «Бауманская» | «Парк Культуры» | «Тульская» |  |  |  |
| Удельная цена предложения<br>на продажу ЕОН, руб./кв.м,<br>не включая НДС                   | 163 602      | 187 629     | 204 559      | 393 227         | 243 522    |  |  |  |
| Класс помещения                                                                             | B            | B           | C            | B               | B          |  |  |  |
| Средняя ставка аренды офисов<br>класса «В» в месте расположения<br>аналога                  | 13 000       | 11 750      | 18 750       | 37 250          | 17 000     |  |  |  |
| Средняя ставка аренды офисов<br>класса «В» в месте расположения<br>аналога                  | 9750         | 9750        | 14 000       | 18 500          | 15 250     |  |  |  |
| Корректировка аналога<br>до класса «С»                                                      | 0,75         | 0,83        | 1,00         | 0,50            | 0,90       |  |  |  |
| Скорректированная удельная цена<br>предложения на продажу ЕОН,<br>руб./кв.м, не включая НДС | 122 701      | 155 692     | 204 559      | 195 294         | 218 454    |  |  |  |

<sup>&</sup>lt;sup>6</sup> http://fortexgroup.ru. Здесь, как и далее при корректировке на местоположение, предполагаем, что в пределах использованного различия срелних аренлных ставок стоимость злания пропорциональна срелней аренлной ставке

Экономика недвижимости. Оценка

летов «Махуline» (2017), Корректировка на удаленность от станции метро, Аналитическая группа экспертов «Махуline», 27.07.2017, https://maxyline.ru/analitika/korrektirovka-na-udalennost-ot-stancii-metro-za-2015-god.html.

**РОССИЯ** 

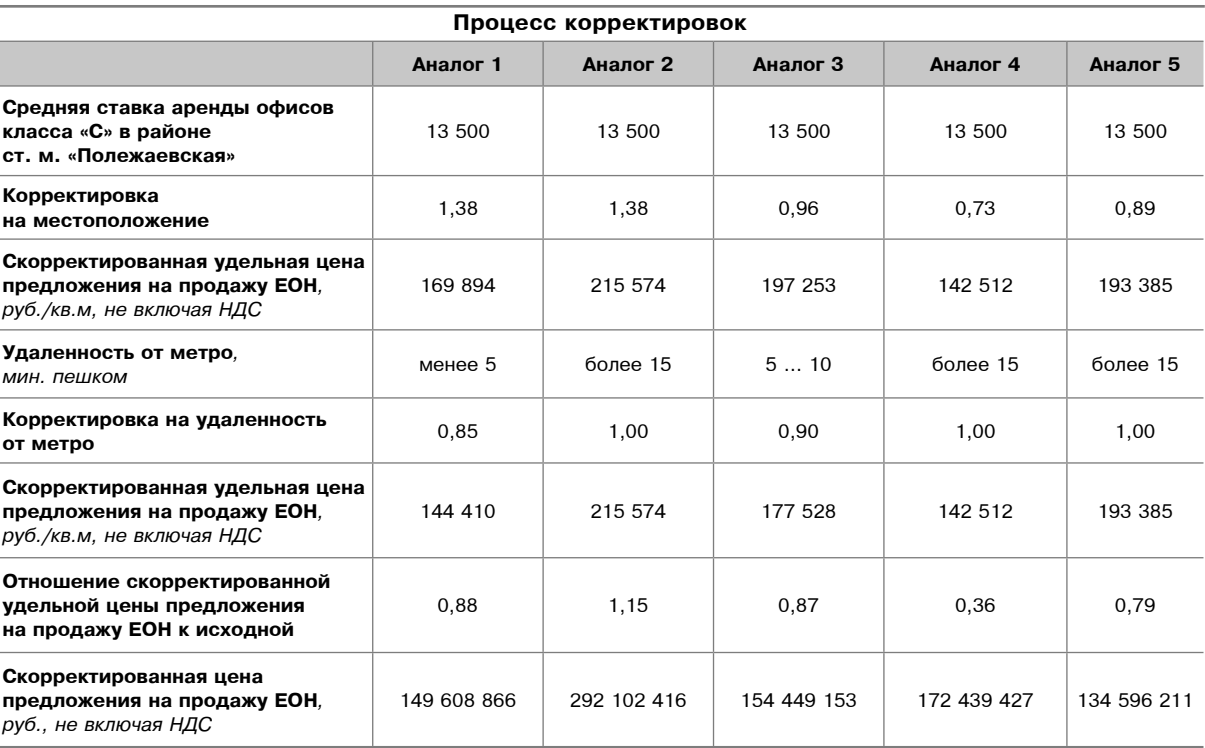

**ÌÎÑÊÂÀ ÏÎÄÌÎÑÊÎÂÜÅ ÐÎÑÑÈß ÌÈÐ**

Таблица 5 (Окончание)

# Определение и выделение скорректированных удельных цен предложения на продажу ЗУ и улучшения в составе ЕОН с помощью ОММВ

Скорректированные исходные данные для расчета удельных цен предложения ЗУ и улучшения, входящих в состав объекта оценки, приведены в табл. 6.

На рис. 3 и 4 показаны корреляционные связи между параметрами, требуемыми для определения удельной цены предложения на продажу ЗУ (рис. 3) и улучшения (рис. 4), полученные на основании скорректированных исходных данных.

Как отчетливо видно из рис. 3 и 4, между рассматриваемыми параметрами имеются выраженные корреляционные связи - очень сильная для ЗУ и сильная для улучшения (по Шкале Чеддока).

*Òàáëèöà 6*

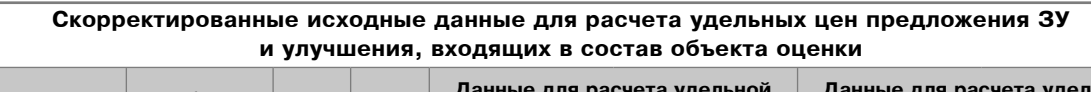

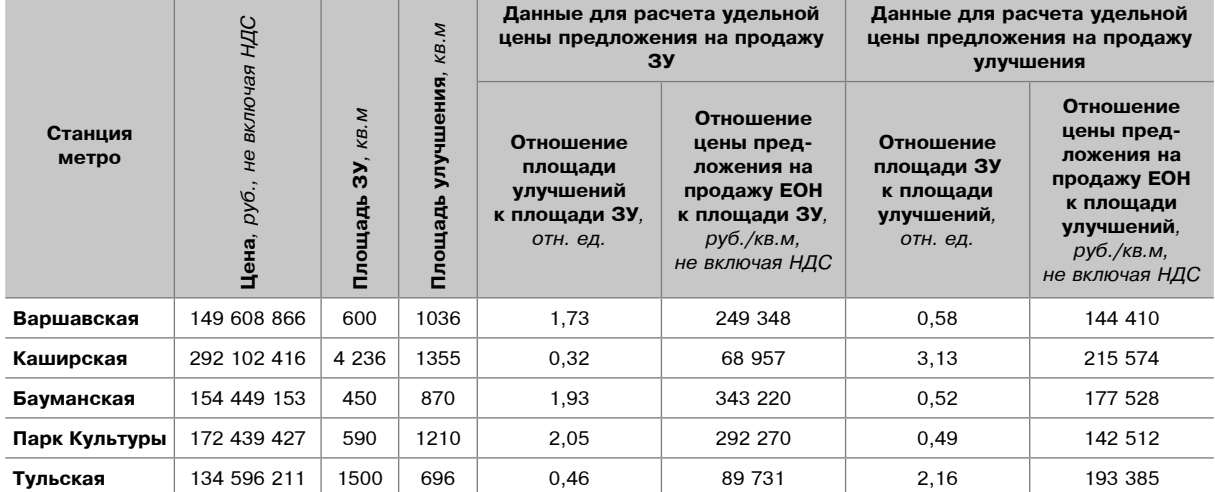

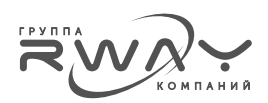

#### Рисунок 3

### Корреляционная связь между параметрами, требуемыми для определения удельной цены предложения на продажу ЗУ в составе ЕОН, полученная на основании скорректированных исходных данных

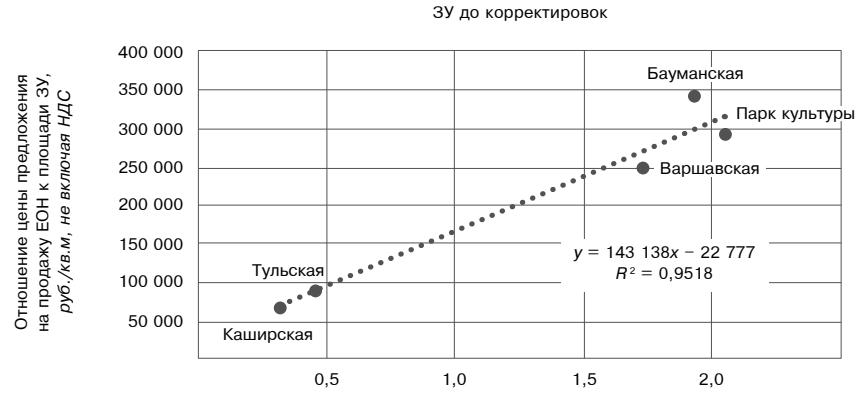

Отношение площади улучшений к площади ЗУ, отн. ед.

Рисунок 4

Корреляционная связь между параметрами, требуемыми для определения удельной цены предложения на продажу улучшения в составе ЕОН, полученная на основании скорректированных исходных данных

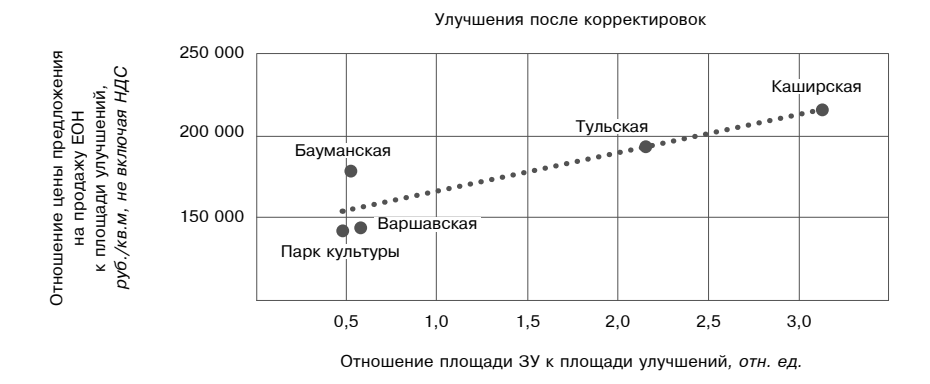

Очевидно, можно констатировать тот факт, что проведенные предварительные корректировки удельных цен предложения на продажу ЕОН-аналогов, существенно повысили качество исходных данных для ОММВ, устранили большую часть влияния иных, помимо использованных в ОММВ факторов, на цены предложения на продажу ЕОН-аналогов.

Результаты, показанные на рис. 3 и 4, позволяют определить удельные цены, по которым ЗУ (22 777 руб./кв.м) и улучшение (142 568 руб./кв.м), входящие в состав объекта оценки, целесообразно выставить на продажу в составе ЕОН.

Тем не менее, полученные цифры еще не представляют собой удельные рыночные стоимости, для получения которых требуется произвести заключительные корректировки.

### Заключительные корректировки

Процесс заключительных корректировок удельных цен предложения на продажу ЗУ и улучшения, полученных ОММВ, показан в табл. 7.

В табл. 7 представлены три заключительные корректировки:

- 1. Осуществлен «возврат» некорректно удаленного НДС из цены предложения ЗУ (см. табл. 2 и наш комментарий к ней). В этом смысле данная статья является дополнением к статье [7]. В отношении удельной цены улучшения такое действие не производится.
- 2. Осуществлена корректировка на вид права на ЗУ - у объектов-аналогов имеет место право аренды, у объекта оценки - право собственности.

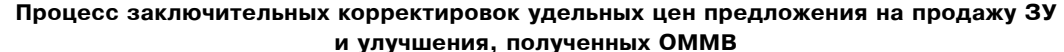

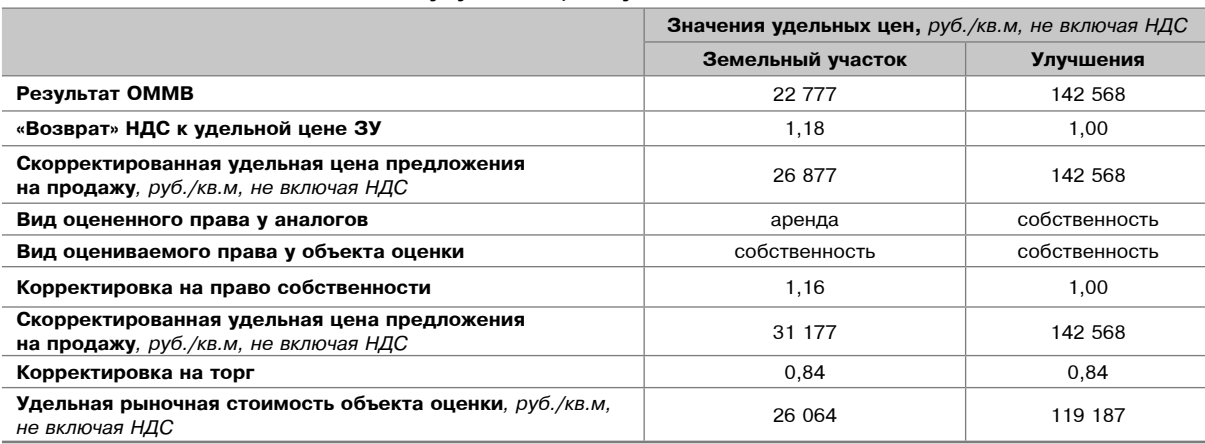

3. Проведена корректировка на торг покупателя и потенциального продавца в ходе прямых переговоров.

Последние две корректировки были заимствованы из актуальной редакции известного справочника [8]. В итоге были определены удельные рыночные стоимости ЗУ и улучшения, входящих в состав объекта оценки.

Дальнейшие действия по определению рыночных стоимостей ЗУ, улучшения и ЕОН сложностей не представляют и в комментариях не нуждаются.

### Заключение

В данной статье мы осуществили синергию традиционной техники метода количественных корректировок и возможностей ОММВ для оценки рыночной стоимости ЗУ и расположенного на нем улучшения с использованием единого ограниченного набора объектованалогов на активном рынке коммерческой недвижимости города Москвы.

Кроме этого, развивая результаты работы [7], мы показали метод учета НДС на улучшение, входящего в состав ЕОН при его оценке с помощью ОММВ.

Представляется, что полученные нами результаты могут привести к изменению существующего в «продвинутом» профессиональном оценочном сообществе представления о том, что в настоящее время ОММВ является неким «оценочным экзерсисом».

При всем при этом, по нашему мнению, применение ОММВ в том виде, в котором он описан в данной статье, очевидно, требует определенной профессиональной подготовки и опыта практической оценочной деятельности.

### Список литературы

1. Баринов Н.П. (2017), Некоторые нерешенные вопросы оценки рыночной стоимости для целей внесения ее в государственный кадастр недвижимости, Имущественные отношения в Российской Федерации, № 11(194).

2. Лейфер Л.А., Кашникова З.А. (2005), Модифицированный метод выделения для оценки рыночной стоимости земельных участков производственно-складского назначения, Имущественные отношения в РФ, 2005, № 10.

3. Лейфер Л.А. (2015), Метод оценки земельных участков, основанный на рыночных данных об единых объектах недвижимости, Имущественные отношения в РФ, 2015, № 4.

4. Лейфер Л.А., Крайникова Т.Е. (2016), Практическое применение модифицированного метода выделения для оценки земельных участков и объектов капитального строительства, Имущественные отношения в РФ, 2016, № 3.

5. Слуцкий А.А. (2015), Обобщение модифицированного метода выделения (на примере складского комплекса), Регистр оценщиков, 2015, Nº 20.

6. Слуцкий А.А. (2017), Обобщенный модифицированный метод выделения на примере оценки домовладения (коттеджа на земельном участке). Бюллетень RWAY, 2017, № 262.

7. Слуцкий А.А. (2016), НДС в рыночной стоимости объекта недвижимости: учет и контроль, а не игнорирование, Бюллетень RWAY, 2017, № 267.

8. Приволжский центр методического и информационного обеспечения оценки (2017), Справочник оценщика недвижимости - 2017. Офисноторговая недвижимость и сходные типы объектов. Корректирующие коэффициенты и скидки для сравнительного подхода.